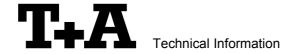

# RS232 control of K6.

The DVD-Surround-Receiver K6 with Crestron compatible software (see appendix 2) is compatible to be controlled by a connected control-system having a RS232 serial output port (PC, CRESTRON home automation system etc.) through the RS232/R-Link interface adapter.

For details about connecting and operating the adapter see the user manual of the adapter "UM RS232 Adapt.doc".

Settings for the RS232 interface of the control device are as follows:

Baud rate: 115.200
Data bits: 8
Stop bits: 1
Parity: none
Flow Control: none

### T+A RS 232 Protocol

The R-series devices use the standard T+A RS232 command protocol as described in detail in the documents "TA\_RS232\_protocol.doc" and "RS\_232\_Command\_Codes.doc".

### Format of the command telegrams

A command telegram to the R-system master device consists of 6 bytes. The complete telegram should be sent without pauses between the bytes.

**Example: SYSTEM ON command** 

| Byte 1                | Byte 2                                                               | Byte 3                                                           | Byte 4                                                    | Byte 5           | Byte 6                             |
|-----------------------|----------------------------------------------------------------------|------------------------------------------------------------------|-----------------------------------------------------------|------------------|------------------------------------|
| RS232 adapter address | Telegram length                                                      | R-Link address                                                   | R-Link command                                            | R-Link flag byte | Check sum                          |
| (always 0x01)         | (R-Link address +<br>R-Link command +<br>R-Link flag byte =<br>0x03) | (0xC8=Amplifier /<br>Master device<br>-> see also note<br>below) | (here: SystemON = 0x57)  → see command table "Appendix 1" | (always 0x02)    | = sum of<br>bytes 15<br>mod. 0x100 |
| 0x01                  | 0x03                                                                 | 0xC8                                                             | 0x57                                                      | 0x02             | 0x25                               |

Byte 1, 2, 3, 5: these bytes have the fixed values as shown in the table above for all R-system

master devices

Byte 4 : R-Link command according to the table of RCII commands

(see "RS\_232\_Command\_Codes.doc")

Byte 6 : check sum == (byte1+byte2+byte3+byte4+byte5) modulo 0x100

#### Note:

The R-Link address **0xC8** is used for all standard amplifier commands.

There exist a few additional commands (system commands) for some special functions. For these commands the address **0xC4** has to be used. Currently this is only needed for requesting the status information which is normally not necessary due to the fact that the status is automatically pushed after changing.

# Format of the acknowledge (ACK) telegrams

The R-System master device will process each received command telegram and it will send an acknowledge telegram approx. 25...35 ms after receiving the command.

The ACK telegram consists of 2 bytes:

**Byte 1** is the RS232 address of the command telegram received before (=byte 1 of the command telegram = 0x01).

Byte 2 is the acknowledge byte. If this byte is equal to the check sum of the command telegram (byte\_6 of the command) then the command was received correctly. If byte\_2 has a value different from the check sum of the command, an error has occurred (see table below).

Format of the ACK telegram:

| Byte 1        | Byte 2                                                        |                                                                                                    |
|---------------|---------------------------------------------------------------|----------------------------------------------------------------------------------------------------|
| RS232 address | ACK byte                                                      |                                                                                                    |
| 0x01          | = check sum of command:<br>= check sum -1:<br>= check sum -2: | command correctly received<br>command ignored (system busy)<br>command not executed                                          |
|               |                                                               | thin 35 milli-seconds after sending a command, there is either a<br>he telegram is erroneous (wrong address, wrong check sum |

After the ACK telegram, the master device is ready for the next command.

# **Special System Commands**

The software versions that include the "extended control" feature (see Appendix 2) will automatically 'push' status information about the K6 status. Additionally this status can be requested by sending the command 0x64 (Status\_1) or 0x43 (Status\_2) to the RLink-address 0xC4. Responses are as follows:

### Status 1:

The STATUS\_1 command to the master is answered by a 8 byte long status telegram having the following format:

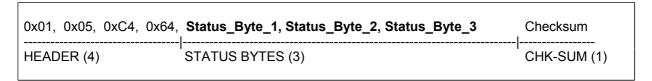

The 4 header bytes (0x01/0x05/0xC4/0x64) are constant.

The 3 status bytes are defined as follows:

|               | T  | T .              |                            |                            |  |
|---------------|----|------------------|----------------------------|----------------------------|--|
| Status_Byte_1 | b0 | unused           |                            |                            |  |
|               | b1 | Speaker_A        | 1:= speaker A output is ON |                            |  |
|               | b2 | Speaker_B        | 1:= speaker B output is ON |                            |  |
|               | b3 | unused           |                            |                            |  |
|               | b4 | unused           |                            |                            |  |
|               | b5 | unused           |                            |                            |  |
|               | b6 | unused           |                            |                            |  |
|               | b7 | unused           |                            |                            |  |
| Status_Byte_2 | b0 | Listen Source    | 0:= not defined            | 8:= AUX 3                  |  |
|               | b1 | (014)            | 1:= CD                     | 9:= DVD                    |  |
|               | b2 | 1 ` ′            | 2:= TUNER                  | 10:= STB                   |  |
|               | b3 | 1                | 3:= TAPE 1                 | 11:= VCR                   |  |
|               | b4 | Recording Source | 4:= TAPE 2                 | 12:= AUX/AV 1              |  |
|               | b5 | (014)            | 5:= TV/Video               | 13:= AUX/AV 2              |  |
|               | b6 | 1` ′             | 6:= AUX 1                  | 14:= DBR (Digital Radio)   |  |
|               | b7 |                  | 7:= AUX 2                  | 15:= not def. / future use |  |
| Status_Byte_3 | b0 | Loudness         | 1:= Loudness ON            |                            |  |
|               | b1 | Flat             | 1:= Tone control OFF       |                            |  |
|               | b2 | unused           |                            |                            |  |
|               | b3 | unused           |                            |                            |  |
|               | b4 | unused           |                            |                            |  |
|               | b5 | unused           |                            |                            |  |
|               | b6 | Standby          | 1:= K6 in Standby          |                            |  |
|               | b7 | On               | 1:= K6 is ON               |                            |  |

# Status 2:

The STATUS\_2 command to the master will be answered by a 10 byte long status telegram having the following format:

| 0x01, 0x07, 0xC4, 0x43, | Status_Byte_1,, Status_Byte_5, | Checksum    |
|-------------------------|--------------------------------|-------------|
| HEADER (4)              | STATUS BYTES (5)               | CHK-SUM (1) |

The 4 header bytes (0x01/0x07/0xC4/0x43) are constant. The 5 status bytes are defined as follows:

| Status_Byte_1 | b0       | unused                         |          |
|---------------|----------|--------------------------------|----------|
|               | b1       |                                |          |
|               | b2       |                                |          |
|               | b3       |                                |          |
|               | b4       |                                |          |
|               | b5       |                                |          |
|               | b6       |                                |          |
|               |          |                                |          |
|               | b7       |                                |          |
| Status_Byte_2 | b0       | Volume of main room            |          |
|               | b1       | (099)                          |          |
|               | b2       |                                |          |
|               | b3       |                                |          |
|               | b4       |                                |          |
|               | b5       |                                |          |
|               | b6       |                                |          |
|               | b7       |                                |          |
|               | D7       |                                |          |
| Status_Byte_3 | b0       | unused                         |          |
| - , -         | b1       |                                |          |
|               | b2       |                                |          |
|               | b3       |                                |          |
|               | b4       |                                |          |
|               | b5       |                                |          |
|               |          |                                |          |
|               | b6<br>b7 |                                |          |
|               |          |                                |          |
| Status_Byte_4 | b0       | Volume of 2 <sup>nd</sup> room |          |
|               | b1       | (099)                          |          |
|               | b2       |                                |          |
|               | b3       |                                |          |
|               | b4       |                                |          |
|               | b5       |                                |          |
|               | b6       |                                |          |
|               | b7       |                                |          |
|               |          |                                |          |
| Status_Byte_5 | b0       | unused                         |          |
|               | b1       |                                |          |
|               | b2       |                                |          |
|               | b3       |                                |          |
|               | b4       |                                |          |
|               | b5       |                                |          |
|               | b6       |                                |          |
|               | b7       |                                |          |
|               | , ~ ·    | I                              | <u>I</u> |

Appendix 1: List of Master (Amplifier) commands (Address 0xC8)

| Command                                                                                                    | Command<br>Code (HEX) | toggle | Remark                                                                                                    |
|----------------------------------------------------------------------------------------------------|-----------------------|--------|----------------------------------------------------------------------------------------------------|
| System ON                                                                                                    | 0x57                  |        | Switch the master device ON                                                                                                    |
| System Standby                                                                                                    | 0x77                  |        | Switch the system (master and source devices) to STANDBY                                                                                               |
| System OFF                                                                                                    | 0x7A                  |        | Switch the system completely OFF                                                                                                    |
| Volume + Tone Cont                                                                                                    | rol                   |        |                                                                                                    |
| VOL_PLUS                                                                                                    | 0x00                  |        | Performs 1 volume step of the main room volume.                                                                                                    |
| VOL_MINUS                                                                                                    | 0x20                  |        | <b>Hint</b> : Repeat these commands for continuous volume increase/decrease (command repetition rate = 100110 ms)                                      |
| VOL_B_PLUS                                                                                                    | 0x4E                  |        | Performs 1 volume step of the 2 <sup>nd</sup> room volume (if enabled)                                                                                 |
| VOL_B_MINUS                                                                                                    | 0x6E                  |        | <b>Hint</b> : Repeat these commands for continuous volume increase/decrease (command repetition rate = 100110 ms)                                      |
| Balance_L                                                                                                    | 0x38                  |        | one step to the left                                                                                                    |
| Balance_R                                                                                                    | 0x18                  |        | one step to the right                                                                                                    |
| LOUDness                                                                                                    | 0x2C                  | Х      |                                                                                                    |
| LOUDness ON                                                                                                    | 0x75                  |        |                                                                                                    |
| LOUDness OFF                                                                                                    | 0x55                  |        |                                                                                                    |
| FLAT                                                                                                    | 0x0C                  | Х      |                                                                                                    |
| FLAT ON                                                                                                    | 0x7B                  |        | tone control defeat                                                                                                    |
| FLAT OFF                                                                                                    | 0x47                  |        | tone control on                                                                                                    |
| Speaker Control                                                                                                    |                       |        |                                                                                                    |
| SPKR                                                                                                    | 0x13                  | x      | Switches the speaker outputs insequence ON and OFF: A -> B -> A+B -> OFF <b>Hint</b> : better use the "discrete" Speaker_A/Speaker_B ON + OFF commands |
| Speaker_A ON                                                                                                    | 0x68                  |        | Speaker A output ON                                                                                                    |
| Speaker_A OFF                                                                                                    | 0x48                  |        | Speaker A output OFF                                                                                                    |
| <b>Hint:</b> Although the SR1535R has no Speaker B/C/D outputs itself it reacts to the commands and switch external amps. When 2 <sup>nd</sup> room functions are enabled the speakers C/D are mapped to 2 <sup>nd</sup> room speaked A/B (2 <sup>nd</sup> room amp needs special software). |                       |        |                                                                                                    |
| Speaker_B ON                                                                                                    | 0x58                  |        | Speaker B output ON                                                                                                    |
| Speaker_B OFF                                                                                                    | 0x78                  |        | Speaker B output OFF                                                                                                    |
| Speaker_C ON                                                                                                    | 0x6C                  |        | Speaker C output ON                                                                                                    |
| Speaker_C OFF                                                                                                    | 0x4C                  |        | Speaker C output OFF                                                                                                    |
| Speaker_D ON                                                                                                    | 0x5C                  |        | Speaker D output ON                                                                                                    |
| Speaker_D OFF                                                                                                    | 0x7C                  |        | Speaker D output OFF                                                                                                    |
| Surround control                                                                                                    |                       |        |                                                                                                    |
| Surround EX/ES                                                                                                    | 0x6F                  |        | Surround EX/ES mode                                                                                                    |
| Surround 5.1                                                                                                    | 0x6D                  |        | Surround 5.1 mode                                                                                                    |
| Stereo                                                                                                    | 0x4D                  |        | Stereo mode                                                                                                    |
| Mono                                                                                                    | 0x5D                  |        | Mono mode                                                                                                    |
| Mono I                                                                                                    | 0x3D                  |        | use left channel for Mono                                                                                                    |
| Mono II                                                                                                    | 0x53                  |        | use right channel for Mono                                                                                                    |
| Disco                                                                                                    | 0x63                  |        | SoundField: Disco                                                                                                    |
| Hall                                                                                                    | 0x76                  |        | SoundField: Hall                                                                                                    |
| Opera                                                                                                    | 0x7E                  |        | SoundField: Opera                                                                                                    |
| Arena                                                                                                    | 0x71                  |        | SoundField: Arena                                                                                                    |
| Club                                                                                                    | 0x69                  |        | SoundField: Club                                                                                                    |
| Church                                                                                                    | 0x79                  |        | SoundField: Church                                                                                                    |
| MCH-Input                                                                                                    | 0x67                  |        | Use Multichannel-Input if assigned to active source                                                                                                    |
| SURND                                                                                                    | 0x37                  | Х      | toggle between Surround- and Preamp-Mode                                                                                                    |
| PRE                                                                                                    | 0x0E                  |        | switch to HQ-Stereo-Mode                                                                                                    |

| Source selection (Group commands) |                |            |                                                        |  |
|-----------------------------------|----------------|------------|--------------------------------------------------------|--|
| CD                                | 0x23           | Х          | CD ←→ DVD                                              |  |
| Tuner                             | 0x17           |            | Tuner                                                  |  |
| Tape                              | 0x35           |            | Tape                                                   |  |
| DAT/Tape-2                        | 0x15           | Х          | VCR-1 ←→ VCR-2                                         |  |
| Video/TV                          | 0x07           | Х          | TV ←→ STB                                              |  |
| AUX                               | 0x3D           | Х          | AUX/P → AUX-AV-1 → AUX-AV-2                            |  |
| MC/Aux-2                          | 0x27           |            | AUX/P                                                  |  |
| MM/Aux-3                          | 0x1D           | Х          | AUX-AV-1 ←→ AUX-AV-2                                   |  |
| Source selection (dis             |                | nds)       |                                                        |  |
| SRC_CD                            | 0x45           |            | CD                                                     |  |
| SRC_Tuner                         | 0x46           |            | Tuner                                                  |  |
| SRC_Tape-1                        | 0x49           |            | Tape                                                   |  |
| SRC_TV                            | 0x59           |            | TV                                                     |  |
| SRC_Aux-2                         | 0x65           |            | AUX/P                                                  |  |
| SRC_Aux-3                         | 0x61           |            | CAM                                                    |  |
| SRC_DVD                           | 0x42           |            | DVD                                                    |  |
| SRC_STB                           | 0x62           |            | STB                                                    |  |
| SRC_VCR-1                         | 0x52           |            | VCR-1                                                  |  |
| SRC_Aux-AV-1                      | 0x72           |            | Aux-AV-1                                               |  |
| SRC_Aux-AV-2                      | 0x4A           |            | Aux-AV-2                                               |  |
| SRC_VCR-2                         | 0x66           |            | VCR-2                                                  |  |
| Main / Config - Menu              |                |            |                                                        |  |
| AMP Menu (short)                  | 0x40           |            | Open Main Menu                                         |  |
| AMP Menu (long)                   | 0x41           |            | Open Configuration Menu                                |  |
| Close AMP Menu                    | 0x60           |            | Close active Menu (Main or Configuration)              |  |
| Hint: The Menu navig              | gation is done | by the k   | eys NEXT (0x34), PREV (0x2A), FF (0x25), RW (0x1A) and |  |
| OK (0x26) which are n             | ormally forwar | ded to the | e active source device.                                |  |
|                                   |                |            |                                                        |  |
|                                   |                |            |                                                        |  |
|                                   |                |            |                                                        |  |
|                                   |                |            |                                                        |  |
|                                   |                |            |                                                        |  |
|                                   |                |            |                                                        |  |
|                                   |                |            |                                                        |  |
|                                   |                |            |                                                        |  |
|                                   |                |            |                                                        |  |
|                                   |                |            |                                                        |  |
|                                   |                |            |                                                        |  |
|                                   |                |            |                                                        |  |
|                                   |                |            |                                                        |  |

### Appendix 2: List of compatible software Versions for K6

#### **K6-PAL / SCART:**

Basic functions (can be controlled by RS232 commands)

Display-Controller V1.30 and later DVD-Controller V3.13 and later

Extended functions (sends status compatible with T+A Crestron Macro V1.40)

Display-Controller V1.37 and later DVD-Controller V3.13 and later

#### **K6-PAL / Component Video:**

Basic functions (can be controlled by RS232 commands)

Display-Controller V3.10 and later DVD-Controller V5.11 and later

Extended functions (sends status compatible with T+A Crestron Macro V1.40)

Display-Controller V3.16 and later DVD-Controller V5.11 and later

### **K6-NTSC / Component Video:**

Basic functions (can be controlled by RS232 commands)

Display-Controller V2.10 and later DVD-Controller V4.11 and later

Extended functions (sends status compatible with T+A Crestron Macro V1.40)

Display-Controller V2.13 and later DVD-Controller V4.11 and later

The Display-Controller with basic functions do support a requestable status but we recommend not using this feature. The information of this old requestable status is different from the new status introduced with the T+A Crestron Macro V1.40.